## **EDA\_UnDeleteVectorUserVersionRec**

Funkcia sa pokúsi obnovi zmazanú verziu vektora. Obnovenie sa týka definície verzie a verziovaných dát vektora, priom je možné volitene verzii priradi nový kód. V prípade, že je obnovenie volané s kódom verzie a bolo zmazaných viacero verzií daného vektora s rovnakým kódom, obnovenie sa týka poslednej zmazanej verzie vektora s daným kódom.

Obnovenie vráti chybu, ak verzia vektora s daným id/kódom existuje. Obnovenie verzie vektora je možné do 24 hodín od jej zmazania, za podmienky, že tablespace, do ktorého vektor patril stále existuje. Ak bol zmazaný tablespace, obnovenie nie je možné.

## **Deklarácia**

**%EDA\_UnDeleteVectorUserVersionRec**(

```
 INT/TEXT in _vector,
INT/TEXT in _version,
REC in _params,
INT out _errorCode
);
```
## **Parametre**

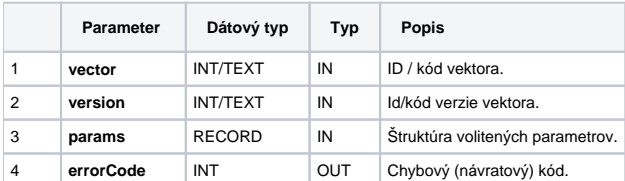

## Obsah [štruktúry volitených parametrov](https://doc.ipesoft.com/pages/viewpage.action?pageId=42702754) verzie 1:

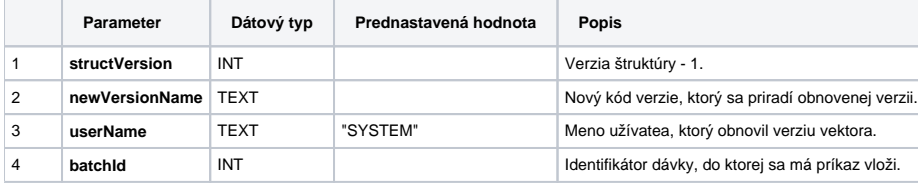

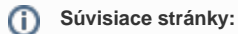

[Externé funkcie](https://doc.ipesoft.com/pages/viewpage.action?pageId=42702754)

[Chybové kódy](https://doc.ipesoft.com/pages/viewpage.action?pageId=42702726) [EDA konštanty](https://doc.ipesoft.com/pages/viewpage.action?pageId=42702782) [Tvorba externých funkcií](https://doc.ipesoft.com/pages/viewpage.action?pageId=42702753)